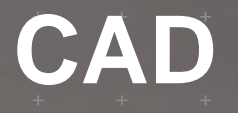

# AVS/Express 用

#### 2016 8 5

### Foresight in sight

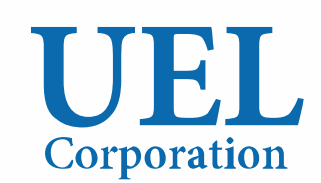

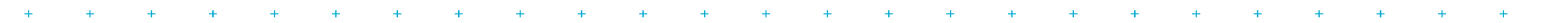

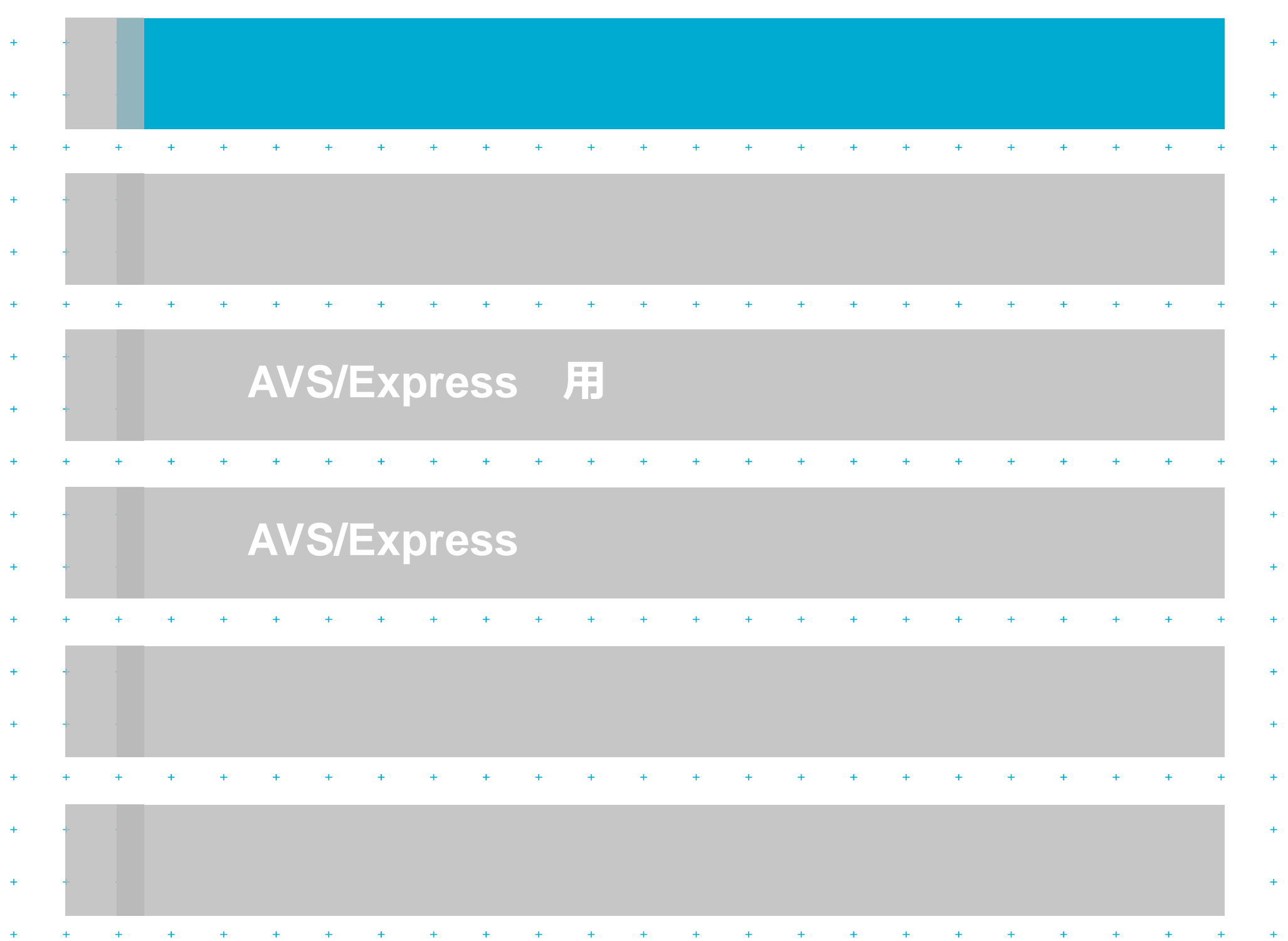

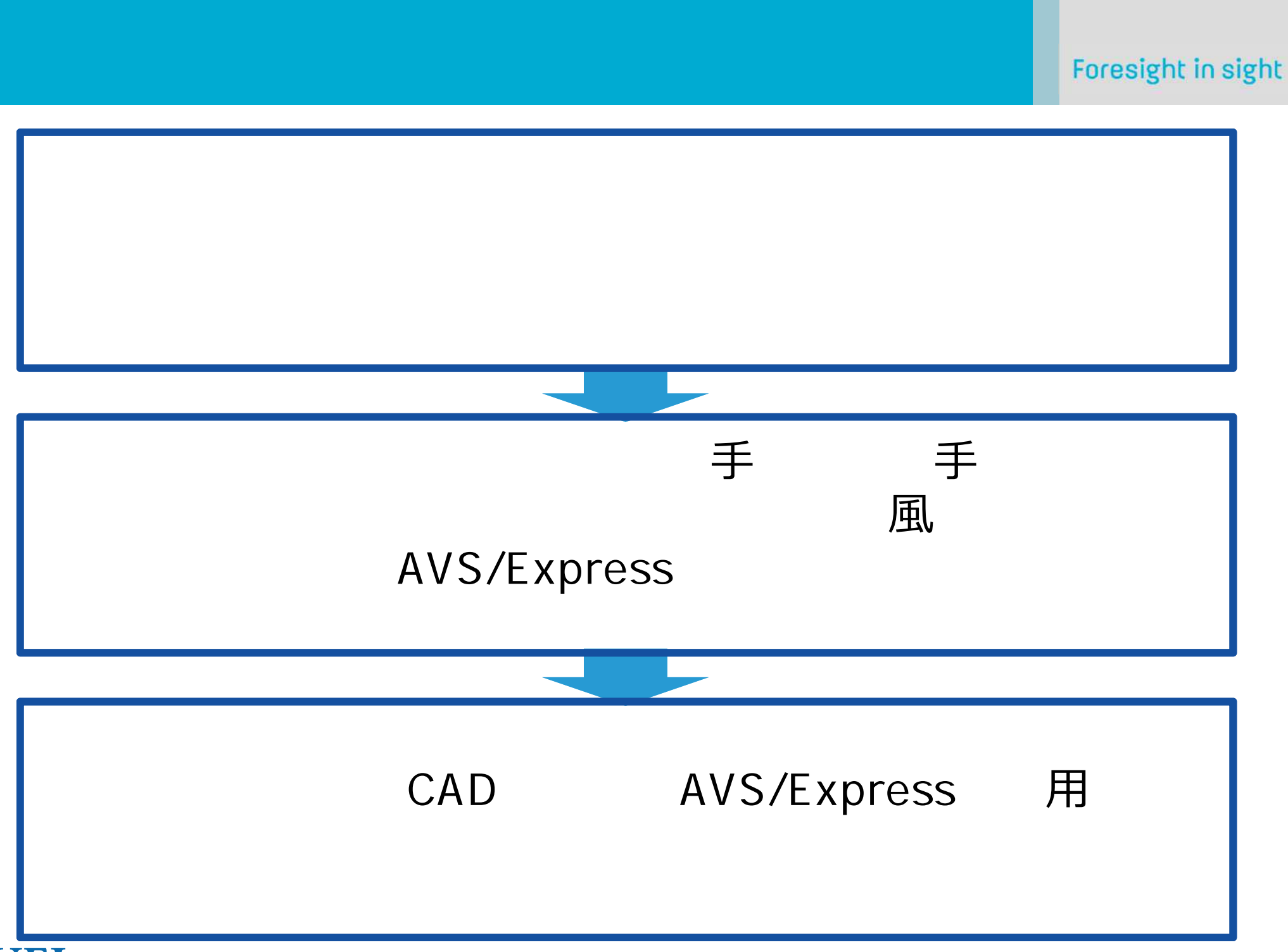

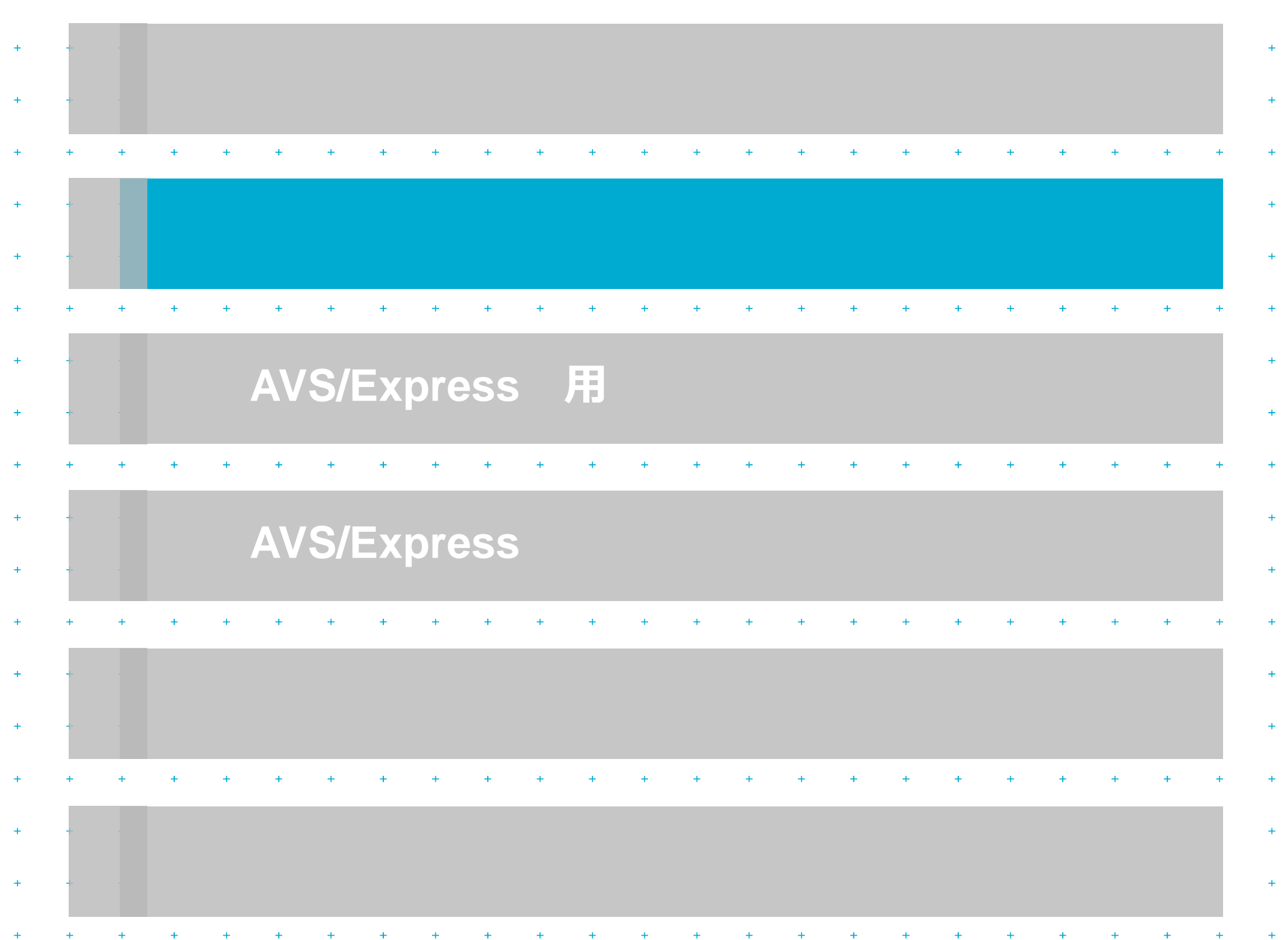

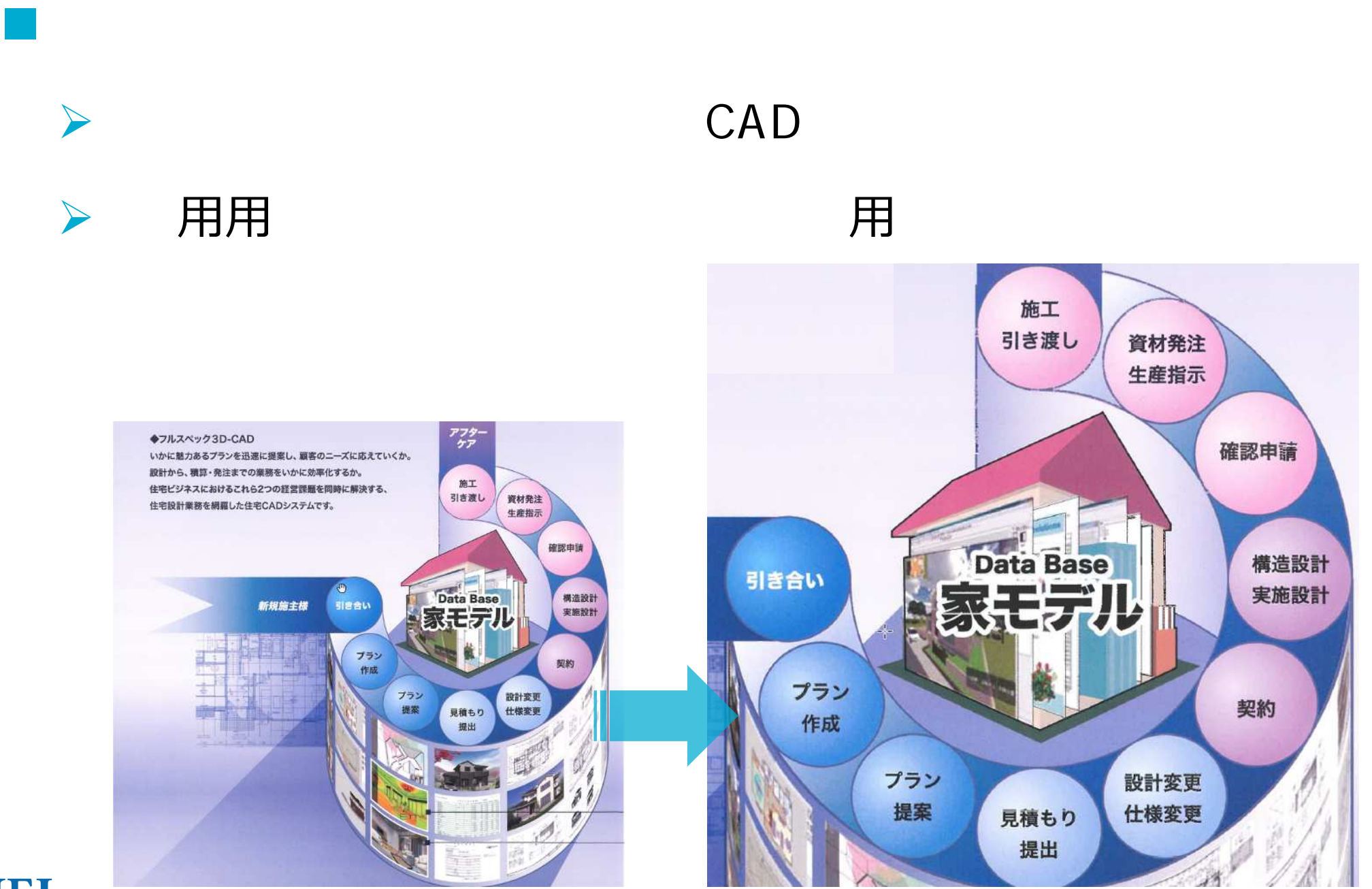

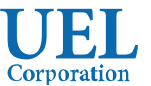

# 2.2 DigiD **AIREALMEISTER**

Foresight in sight

- DigiD AIREALMEISTER
	- DigiD CAD 入力

#### AIREALMEISTER

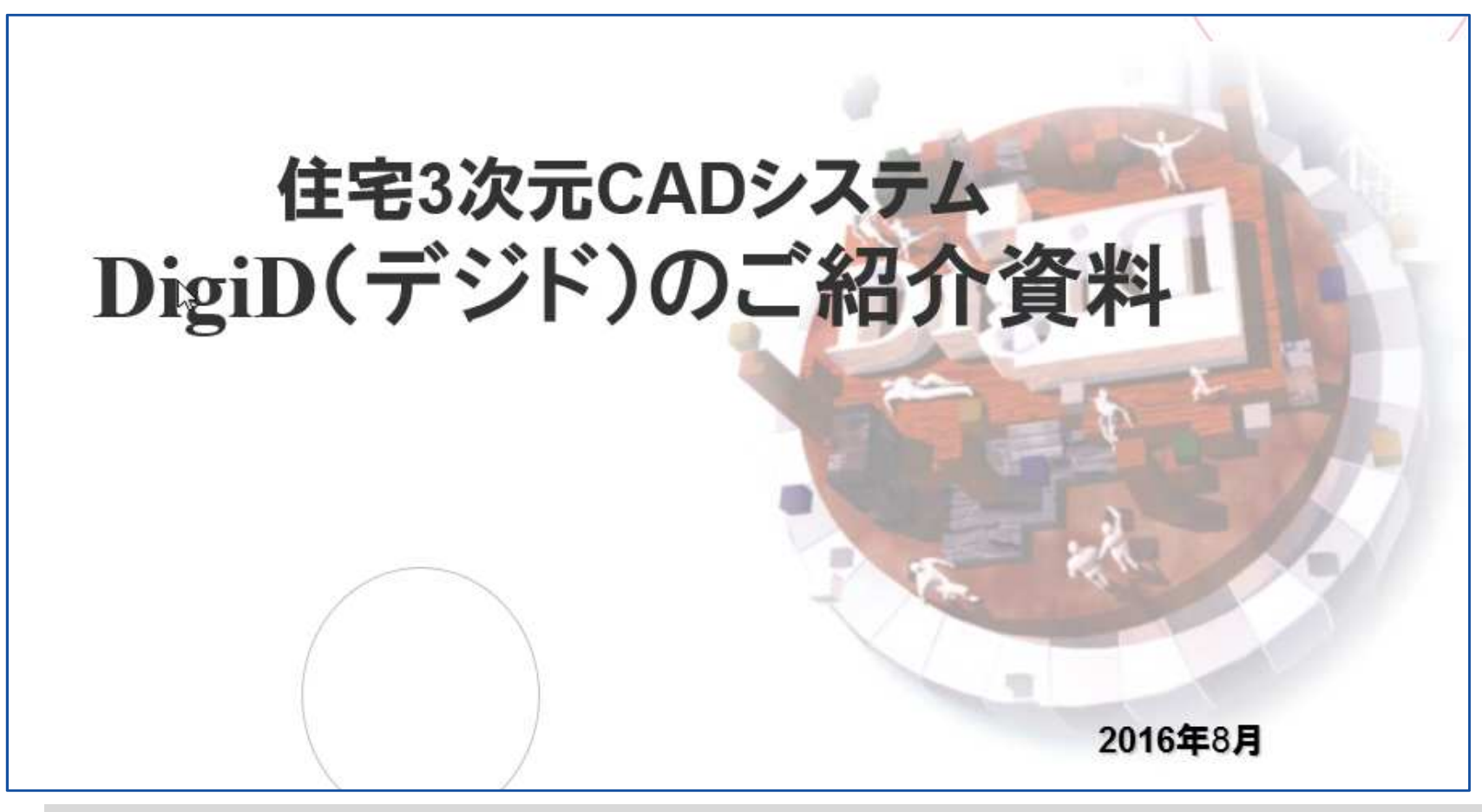

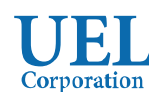

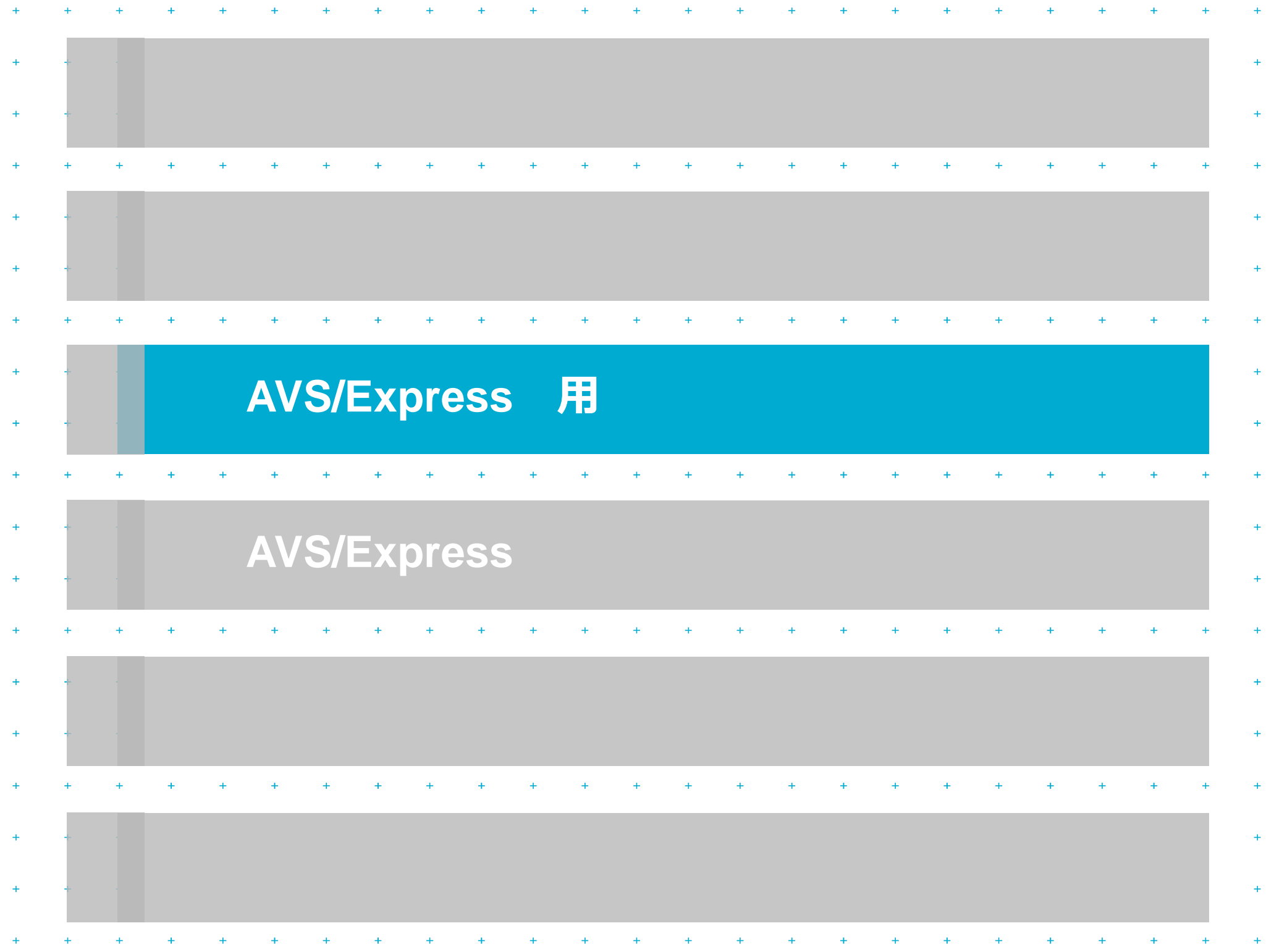

## **3. 1 AVS/Express** 用

- DigiD AIREALMEISTER
	- ▶ DigiD CAD スカ

#### AIREALMEISTER

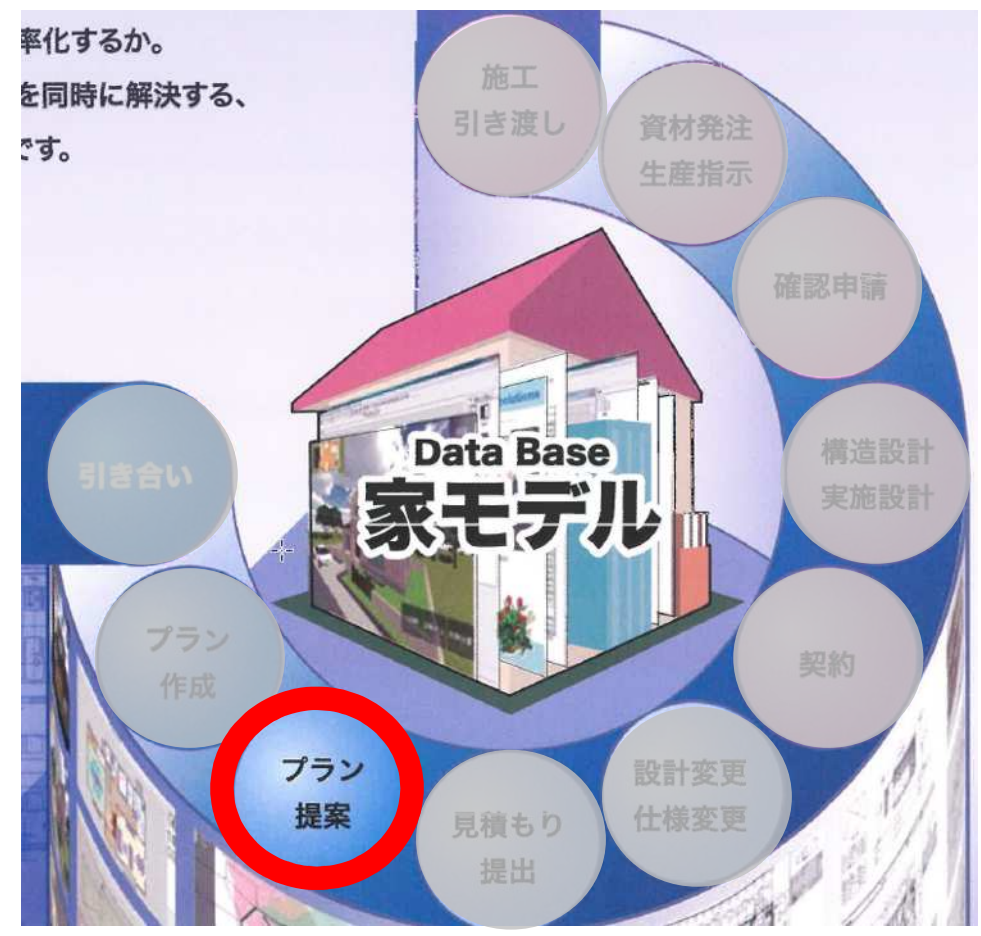

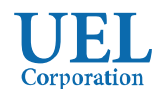

#### $3.2$ CAD 用

#### DigiD CAD > AIREALMEISTER

住み心地を把握する"風"をあらゆる視点から解析シミュレーション

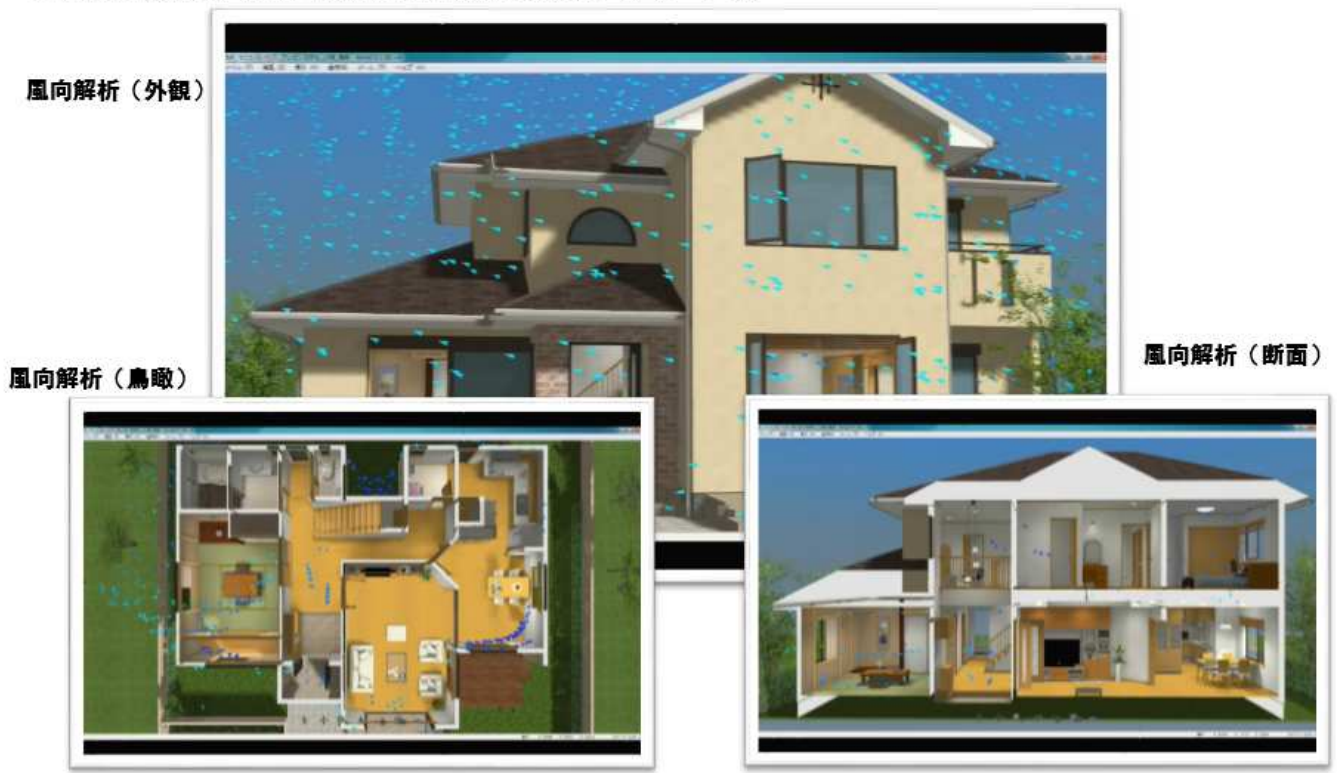

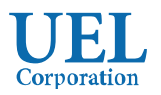

入力

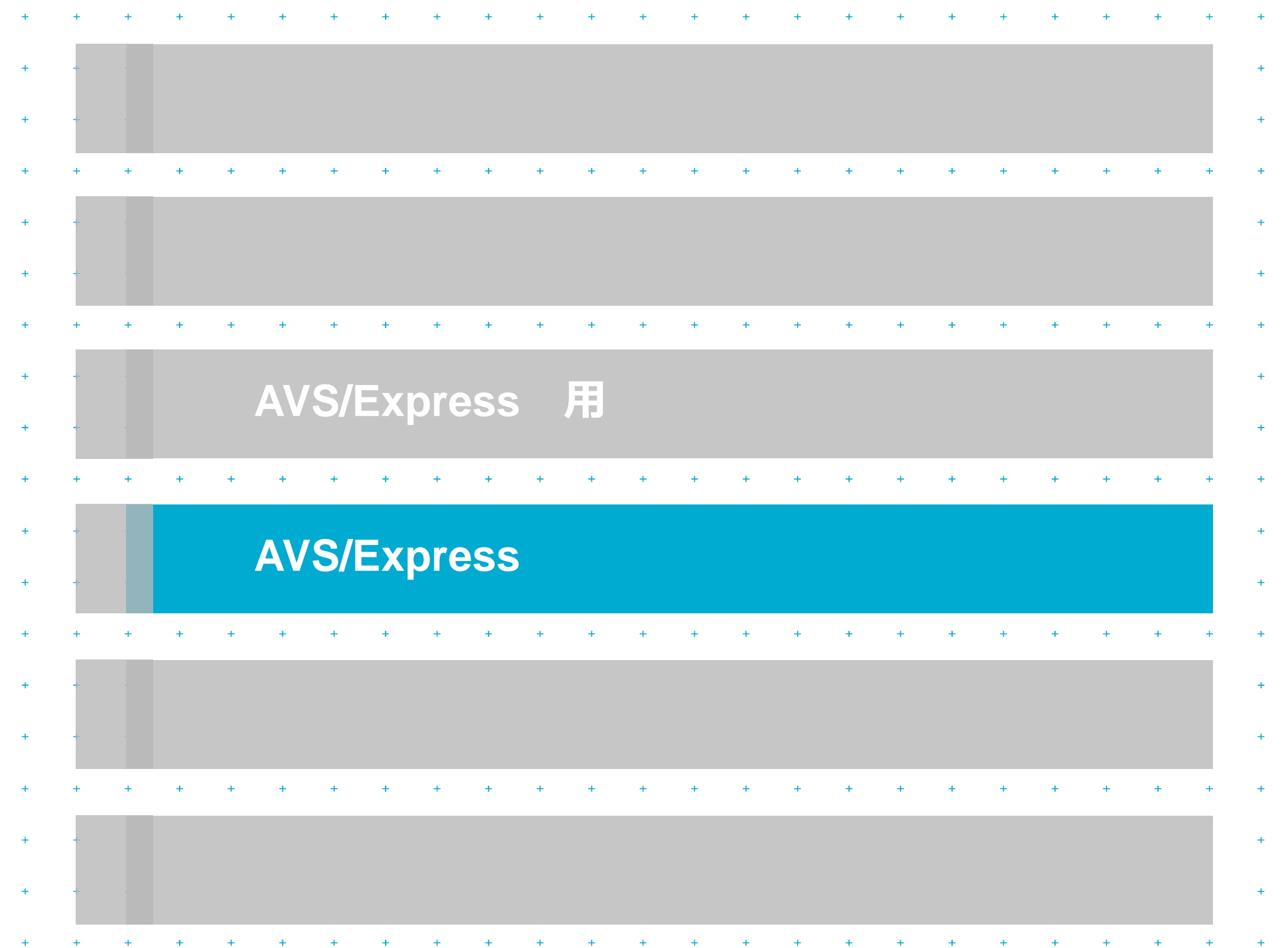

#### **4.1 AVS/Express**

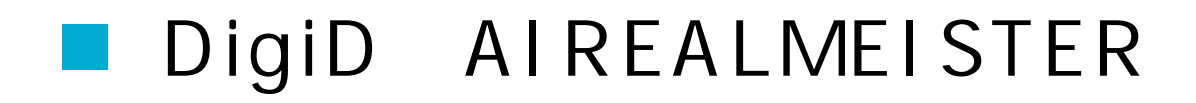

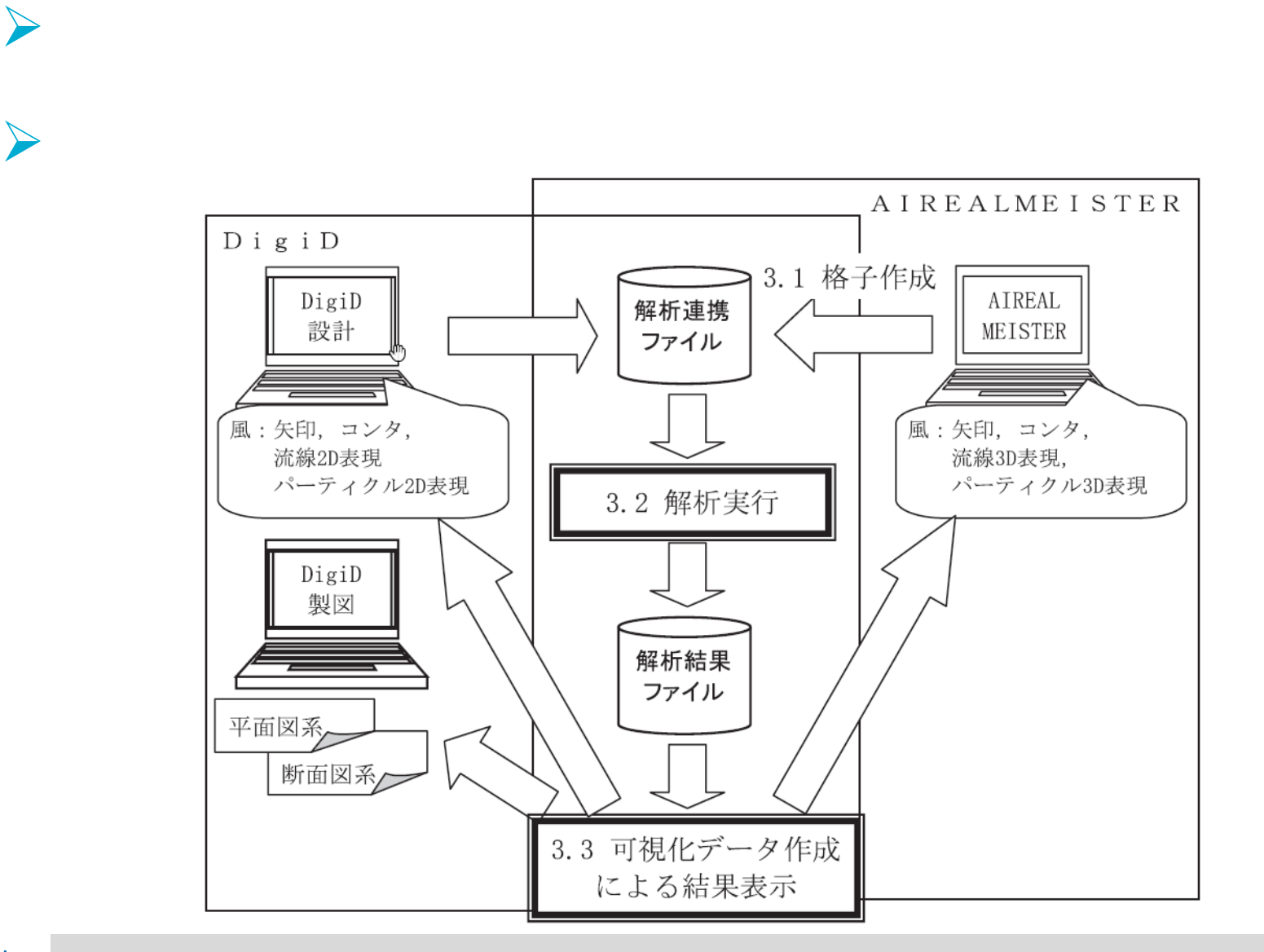

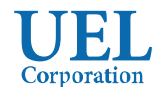

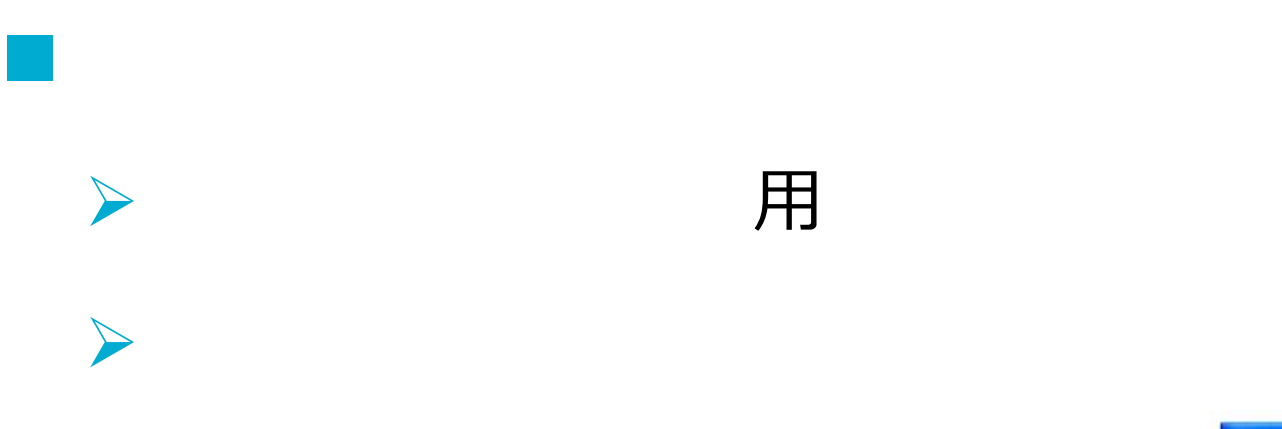

を作成している。<br>そのことには、<br>このことには、<br>このことには、

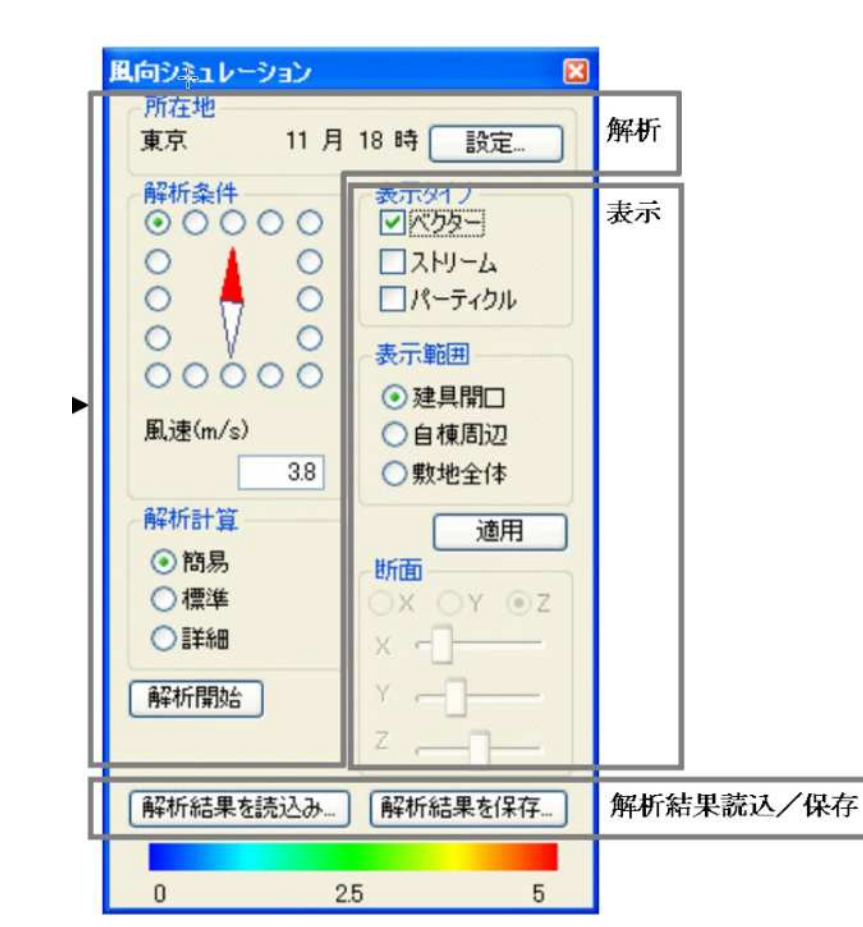

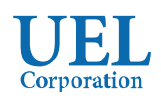

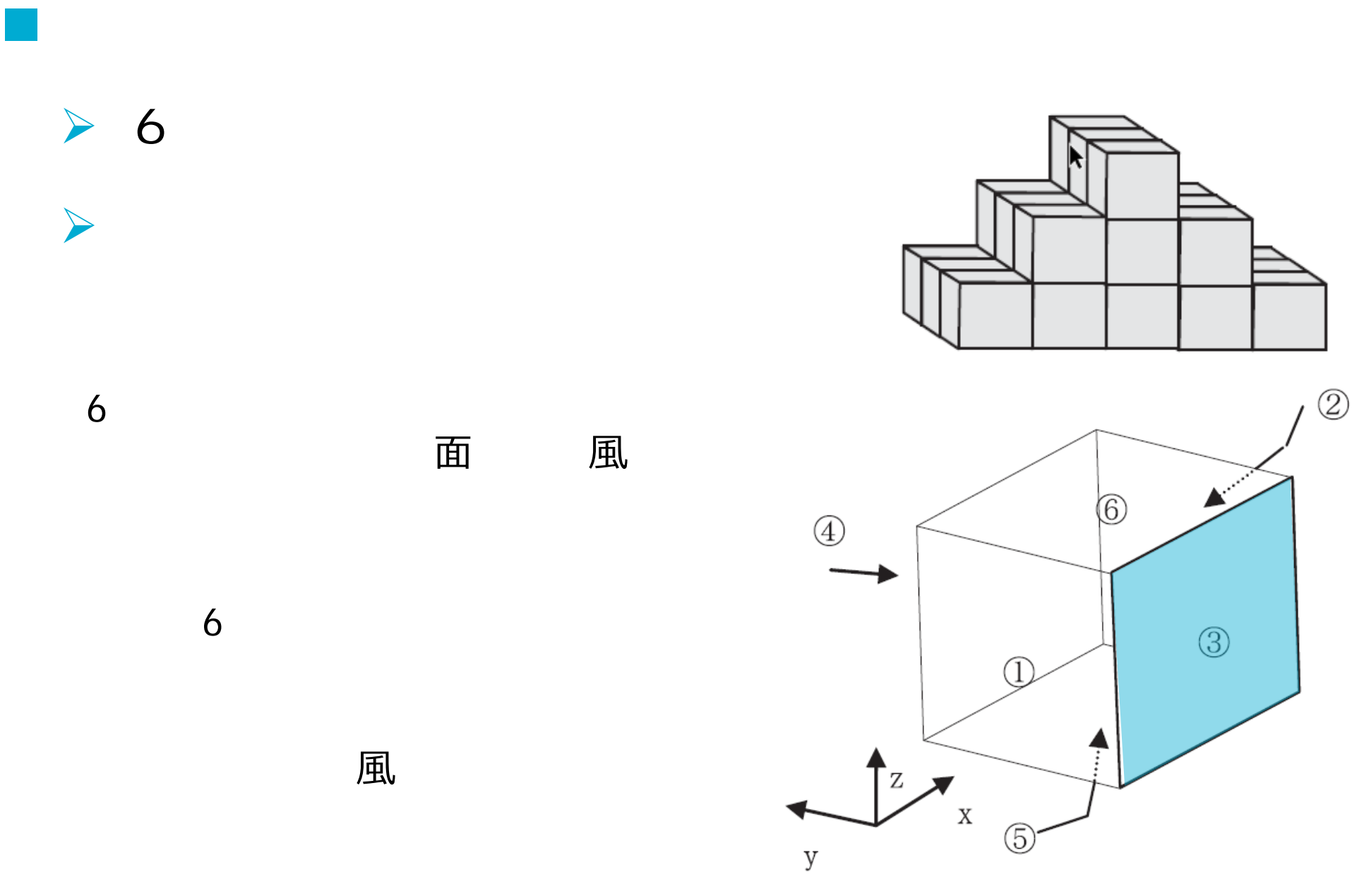

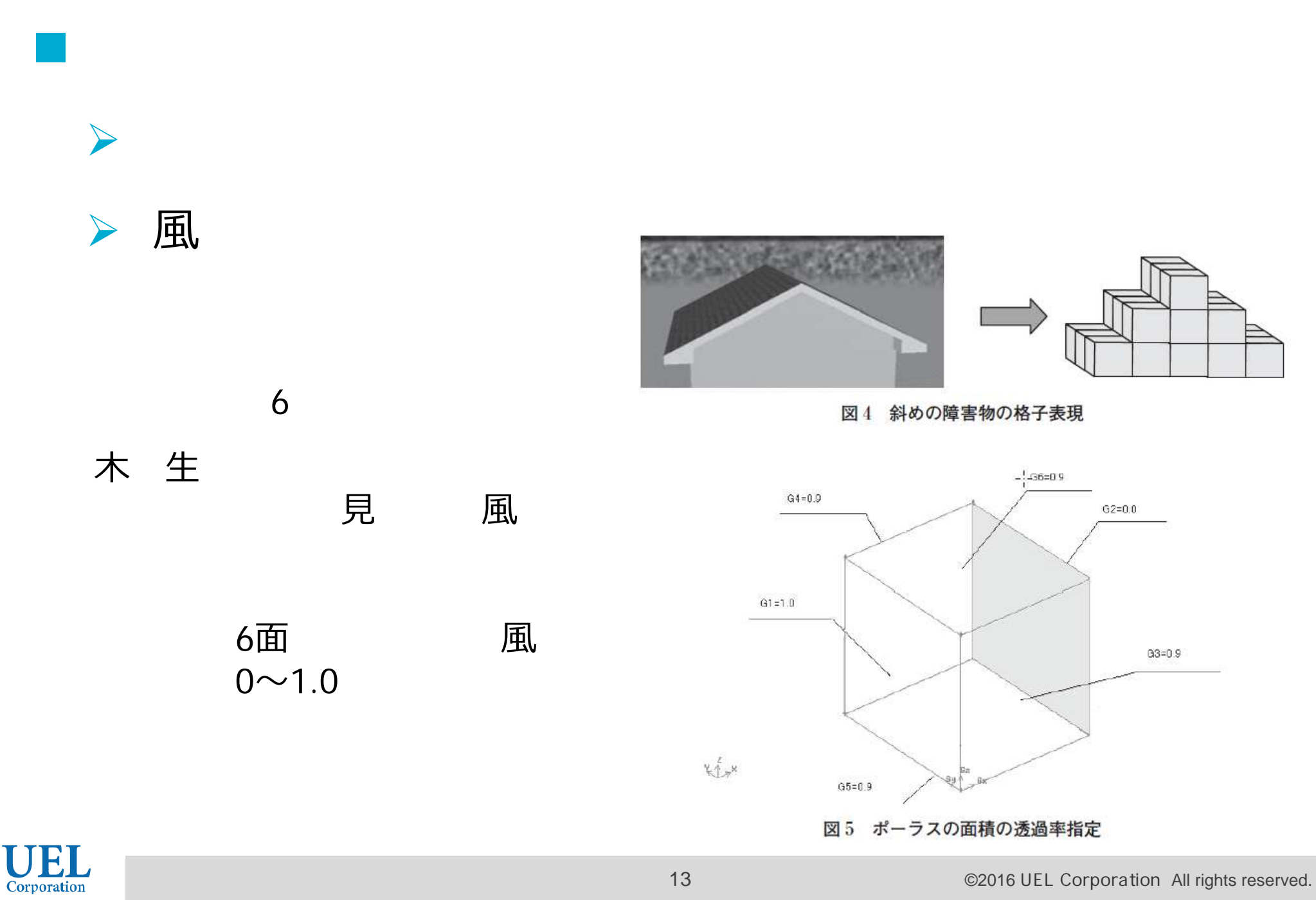

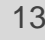

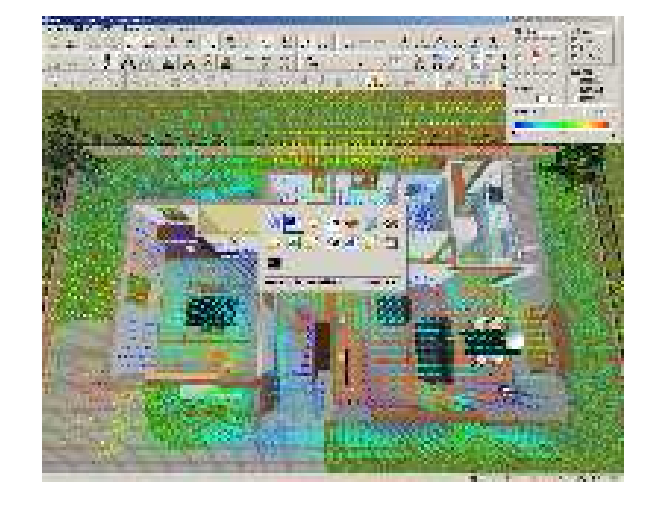

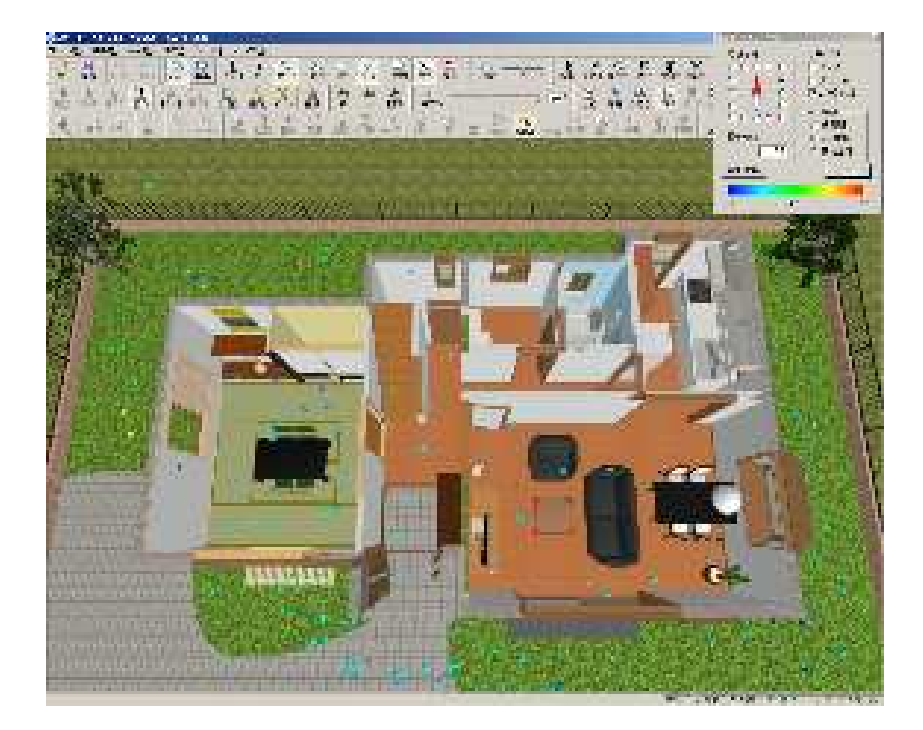

可視化データによる結果表

→ AVS/Express

 $\begin{array}{ccc} \hline \end{array}$ 

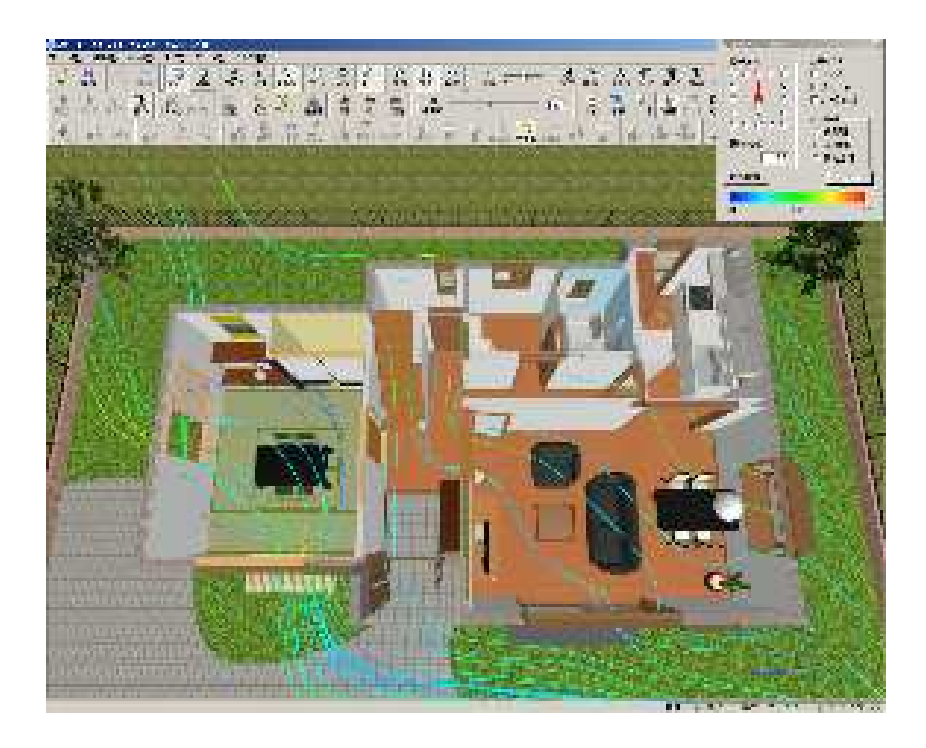

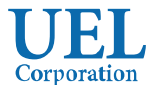

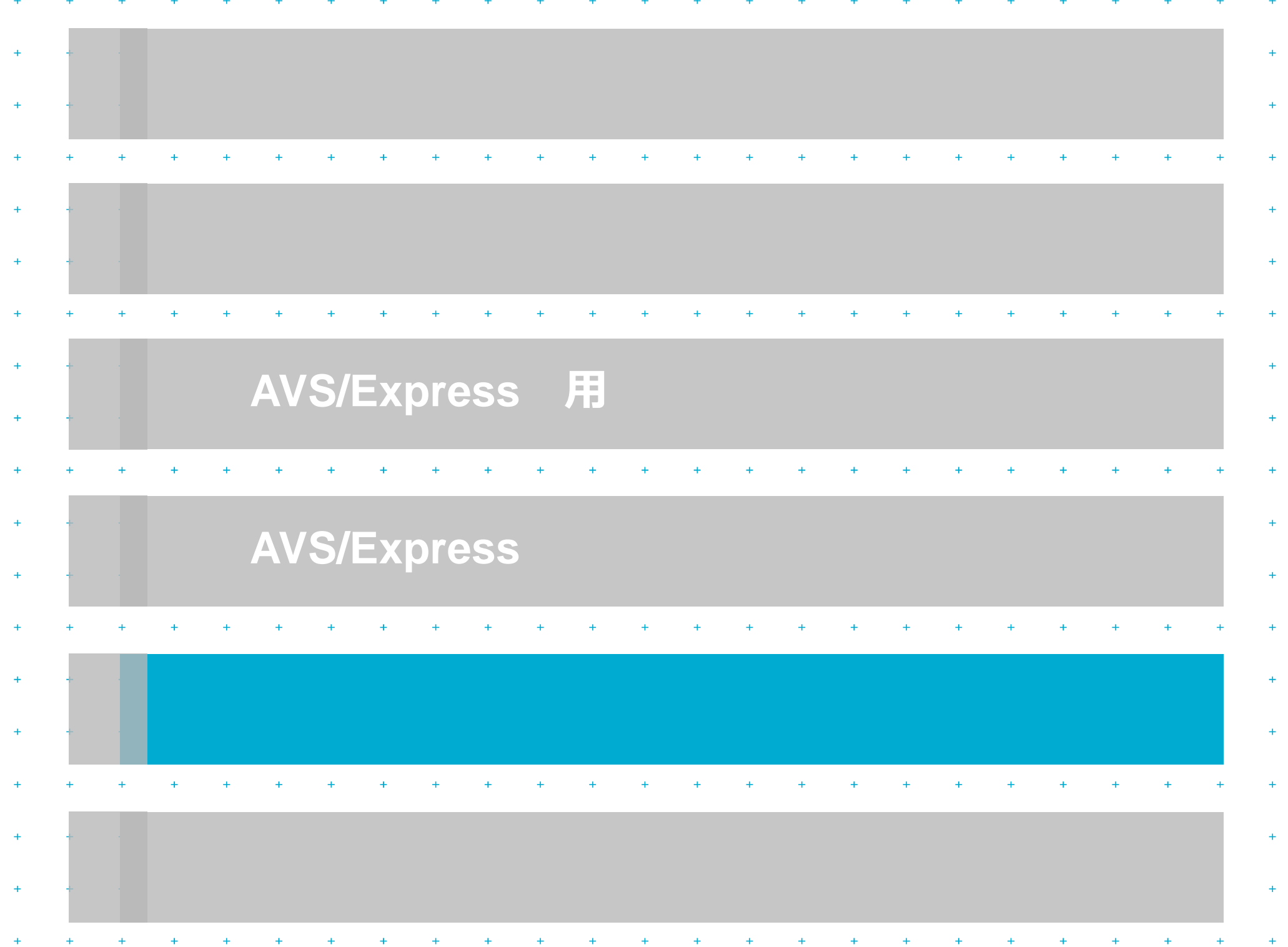

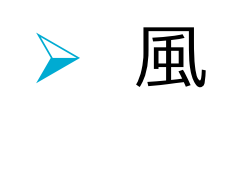

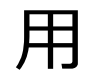

6  $\blacktriangleright$ 

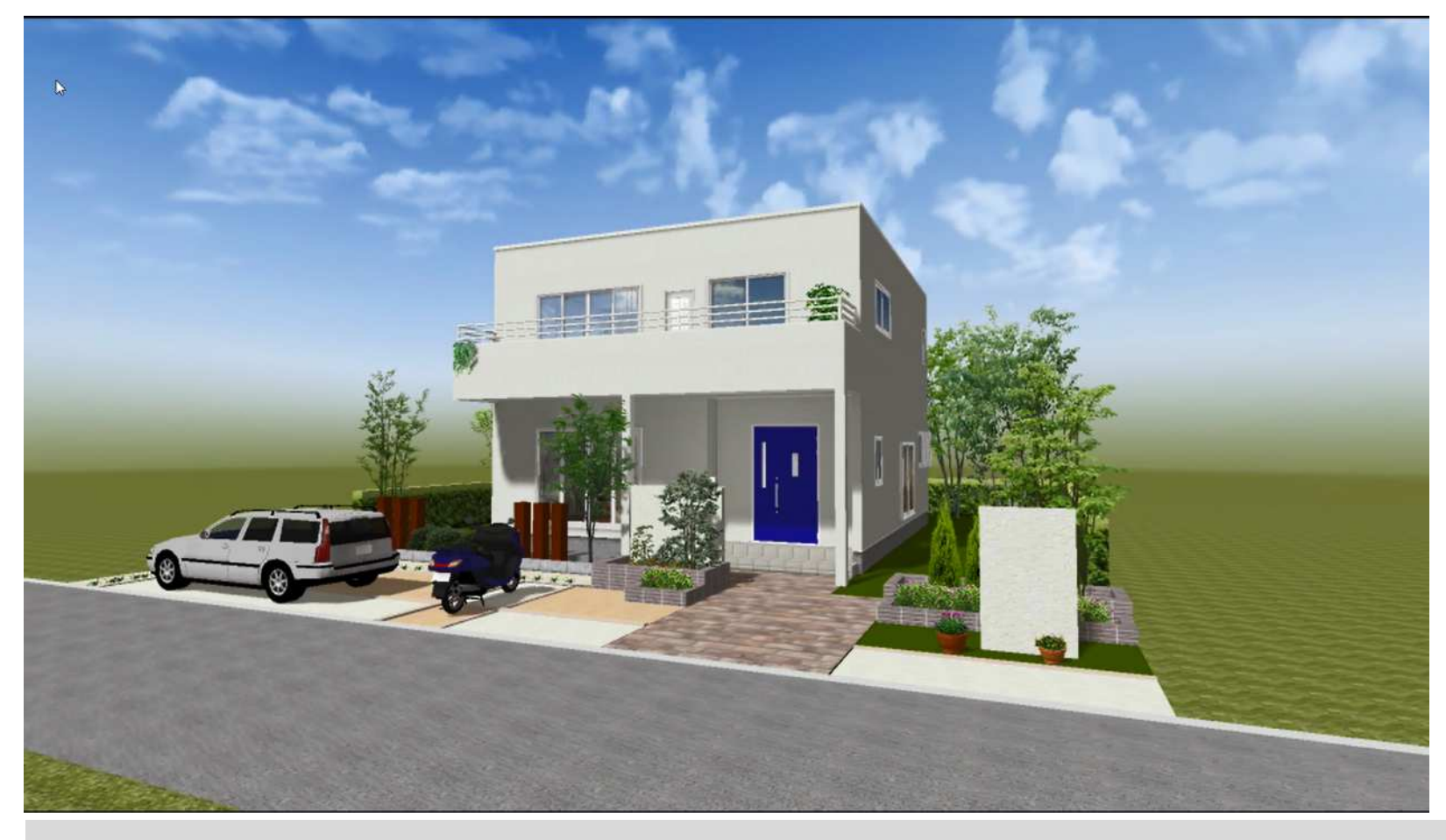

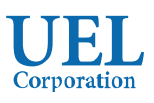

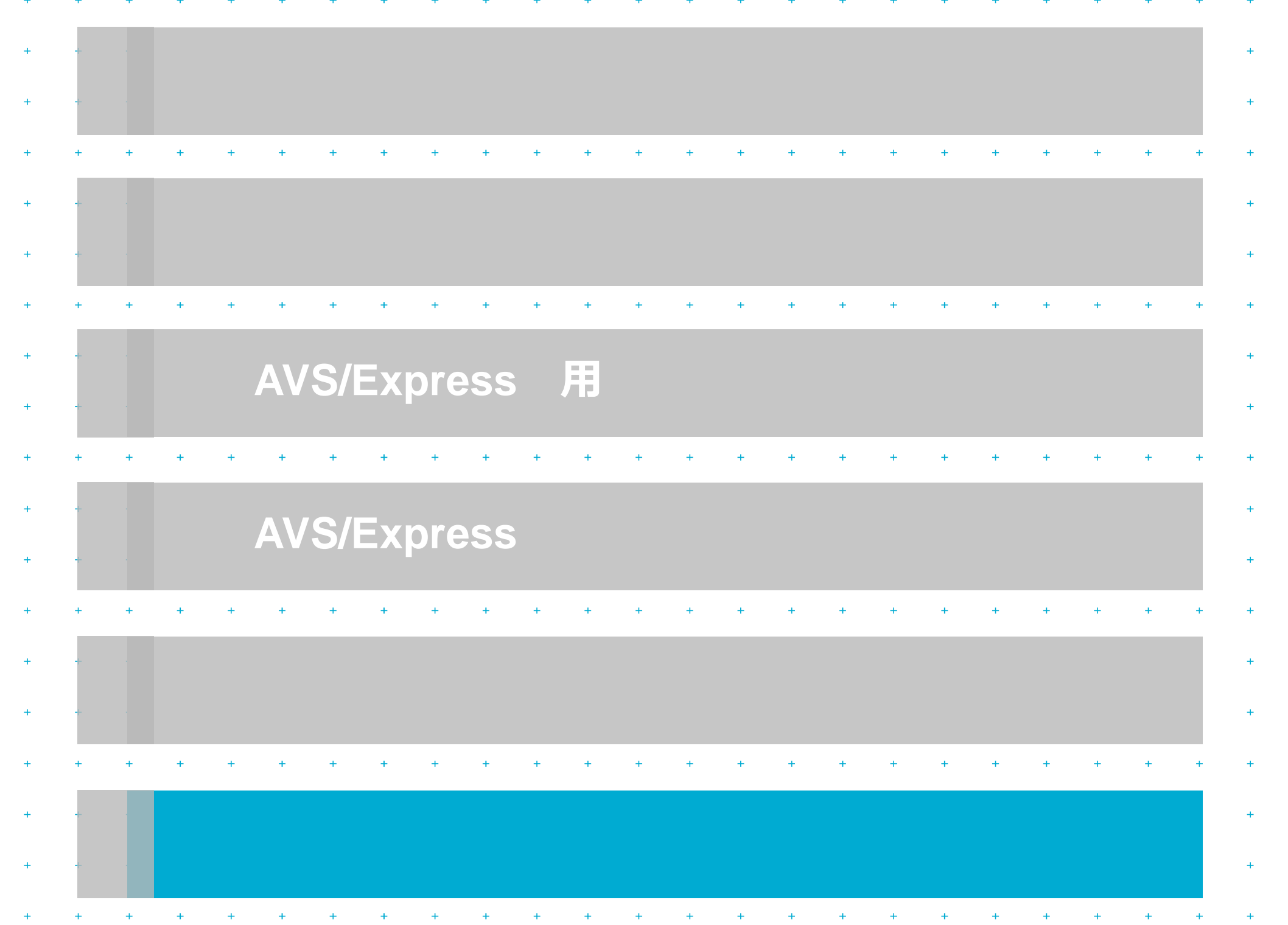

the company of the company of the company of the company of the company of the company of the company of the company of the company of the company of the company of the company of the company of the company of the company

#### 参考 **AIREALMEISTER Ver8.4(2016/8/1)**

Foresight in sight

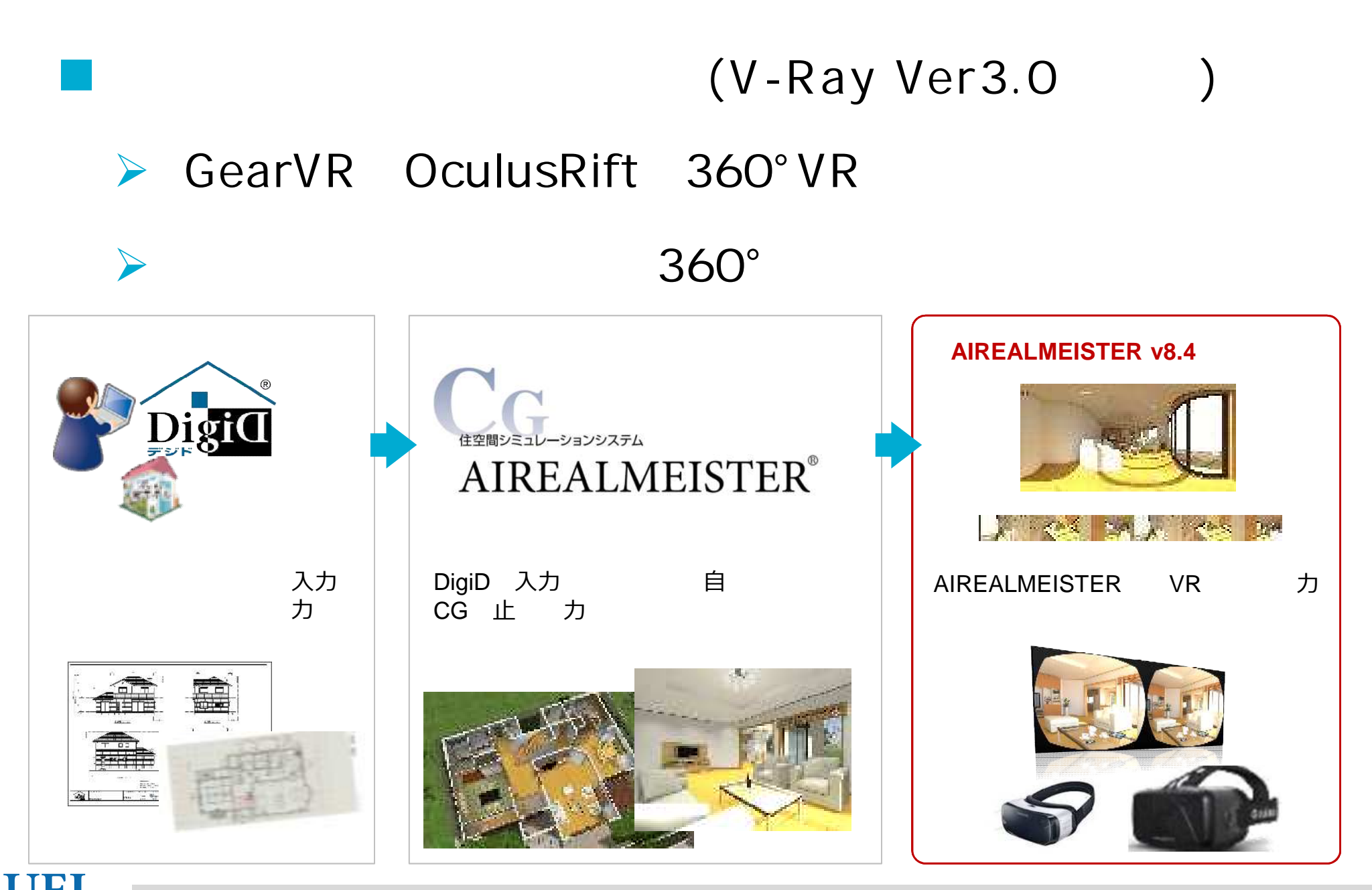

Corporation

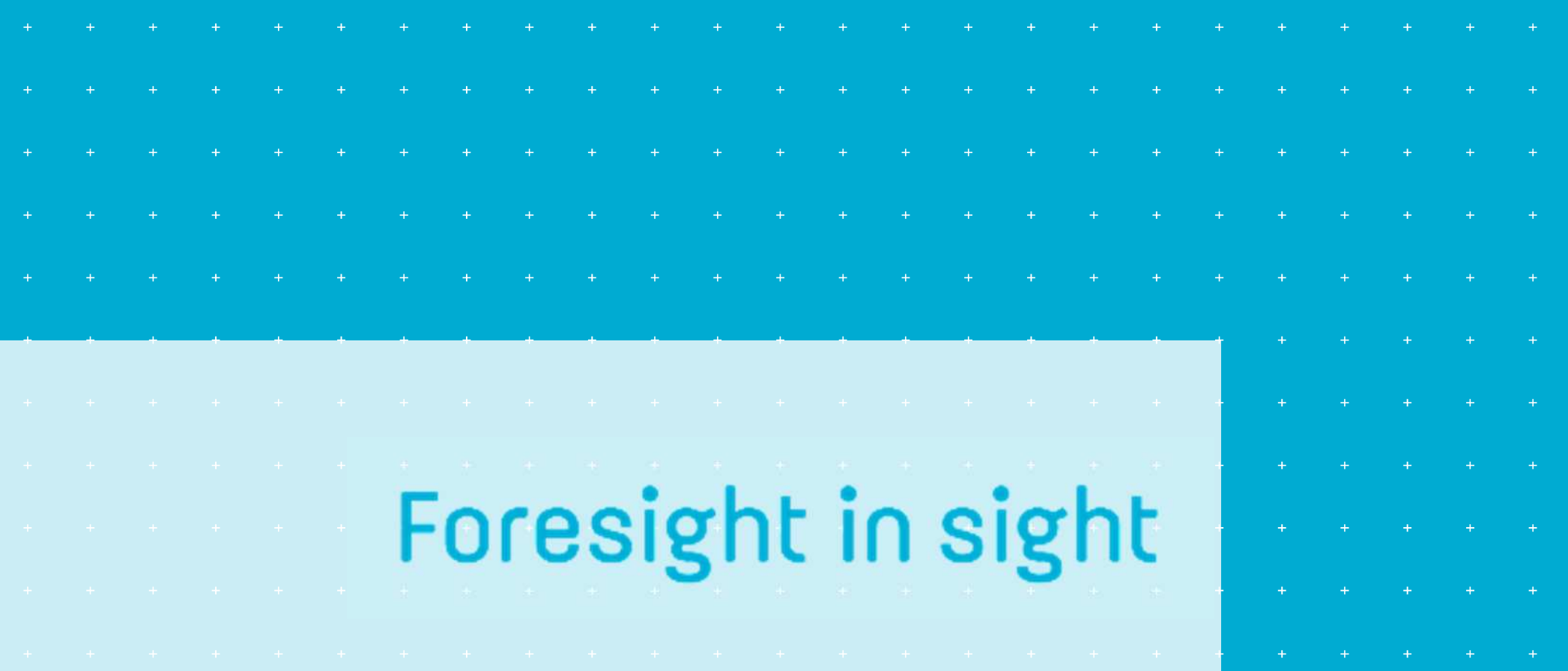

TTET

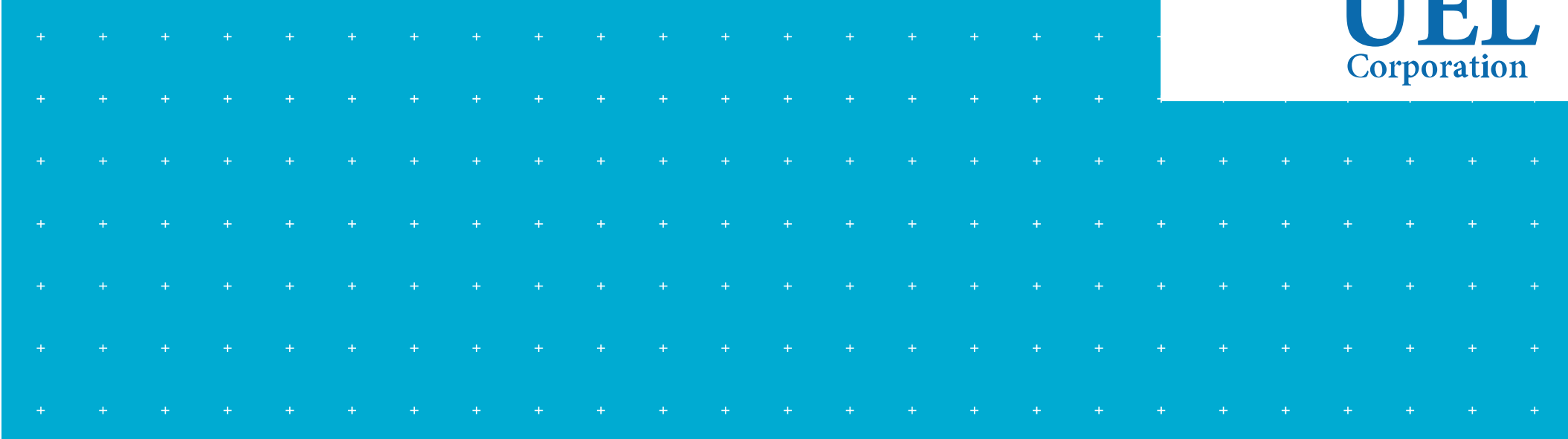